## **pushTAN: Ersteinrichtung**

**www.sskduesseldorf.de/kurzanleitungen**

Stadtsparkasse Düsseldorf

Starten Sie die nachfolgend beschriebene Registrierung erst, wenn Ihnen der **Registrierungsbrief** und Ihre **Zugangsdaten** für das Online-Banking (Eröffnungs-PIN und Anmeldename) vorliegen. Wenn Sie Ihr bisheriges Verfahren auf pushTAN umgestellt haben, behalten Sie Ihre gewohnten Zugangsdaten. Andernfalls erhalten Sie getrennt per Post einen PIN-Brief, der Ihre neuen Zugangsdaten enthält.

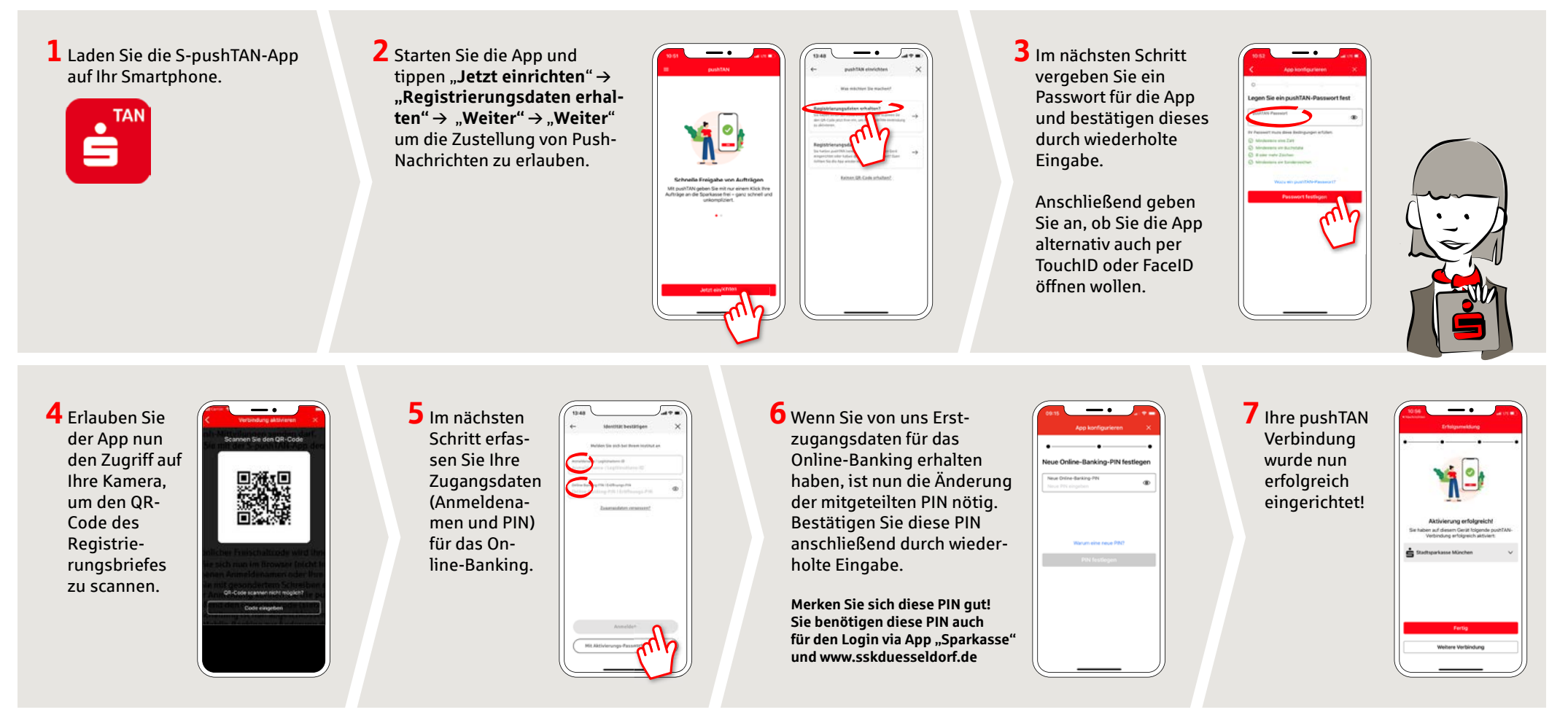

## **HABEN SIE NOCH FRAGEN? WIR HELFEN GERNE WEITER.**

Sie erreichen die Direktfi liale der Stadtsparkasse Düsseldorf unter **0211 878-0**. Gerne sind wir **montags bis freitags von 8:00-18:00 Uhr** für Sie da.